# **Table of Contents**

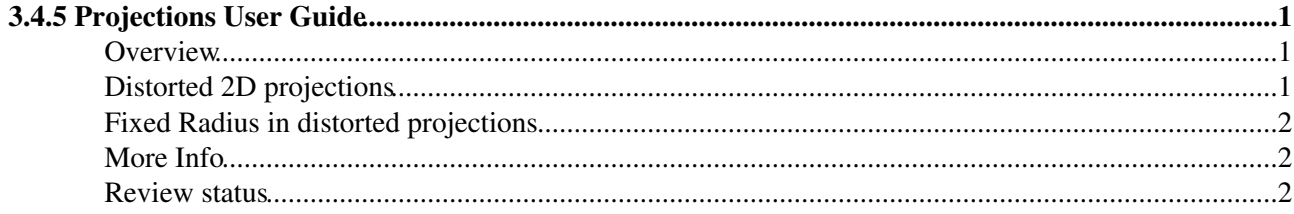

# <span id="page-1-0"></span>**3.4.5 Projections User Guide**

Complete:

## <span id="page-1-1"></span>**Overview**

Two types of projected views are supported in Fireworks.They can have different configuration, but in the **simplest case** the following formula can be applied:

**RPhi**, same as XY ortographic view : •

```
x_screen = x
y_screen = y
```
• RhoZ projection is not YZ projection even in the simplest case. Screen X coordinate presents Z coordinate and Y screen coordiante presents distance to center with a sign of Y coordinate:

```
x_screen = z
y\_screen = sqrt(x*x + y*y) * sgn(y)
```
Bellow is a screen shot of ROOT demo showing the simplest case of the 2D projections. In left most picture is a straight line and a geometry in 3D view. Next to it are shown the same elements in projected RPhi and RhoZ view.

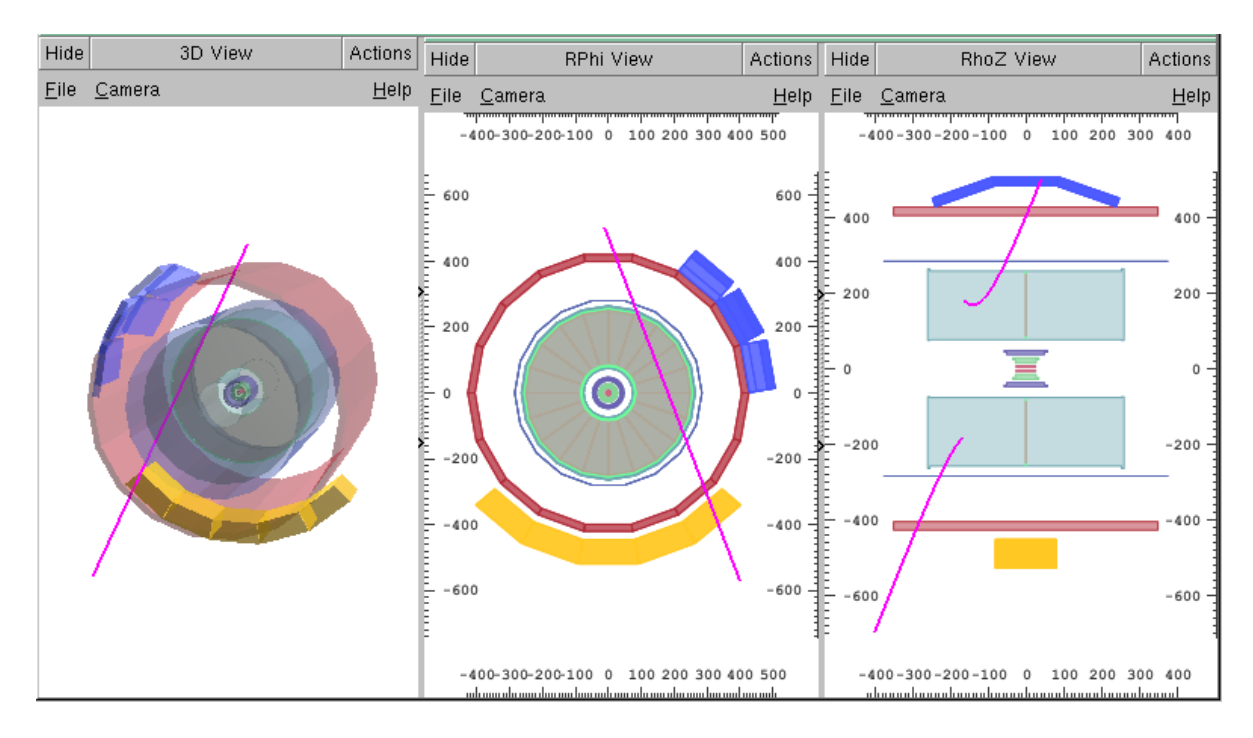

### <span id="page-1-2"></span>**Distorted 2D projections**

**FishEye** distortion is used to enlarge central region of detector. In the picture bellow are example of 2D projected views with distortion value of 3.

WorkBookFireworksProjectionsFaq < CMSPublic < TWiki

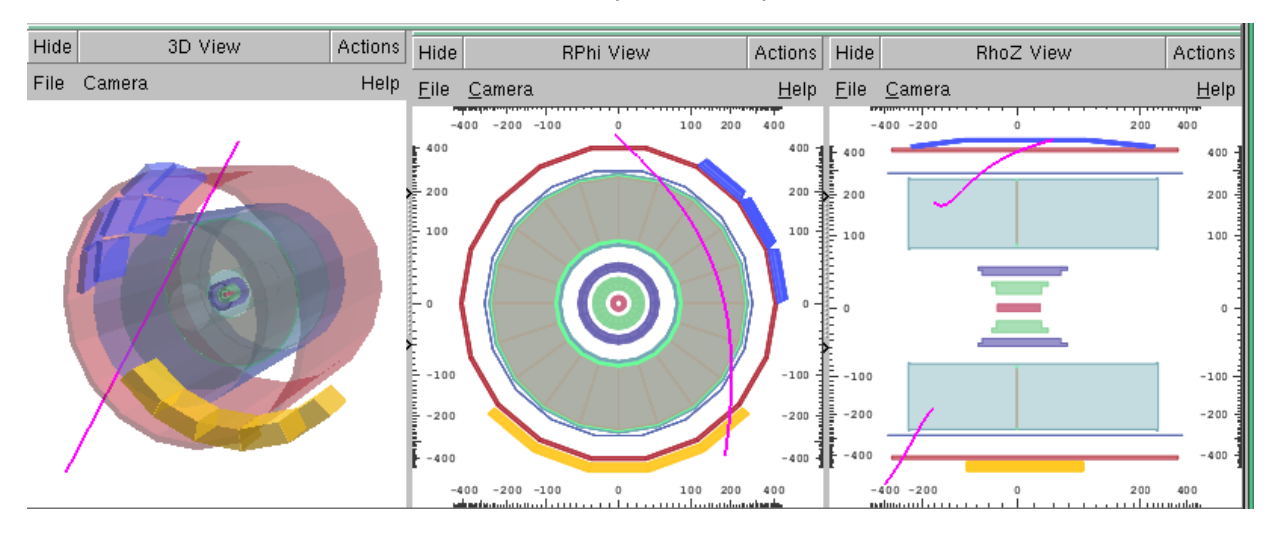

### <span id="page-2-0"></span>**Fixed Radius in distorted projections**

Distortion can be locked above defined radius.If you compare this pictures with the one above you can see the outer layer of geometry is less distorted.

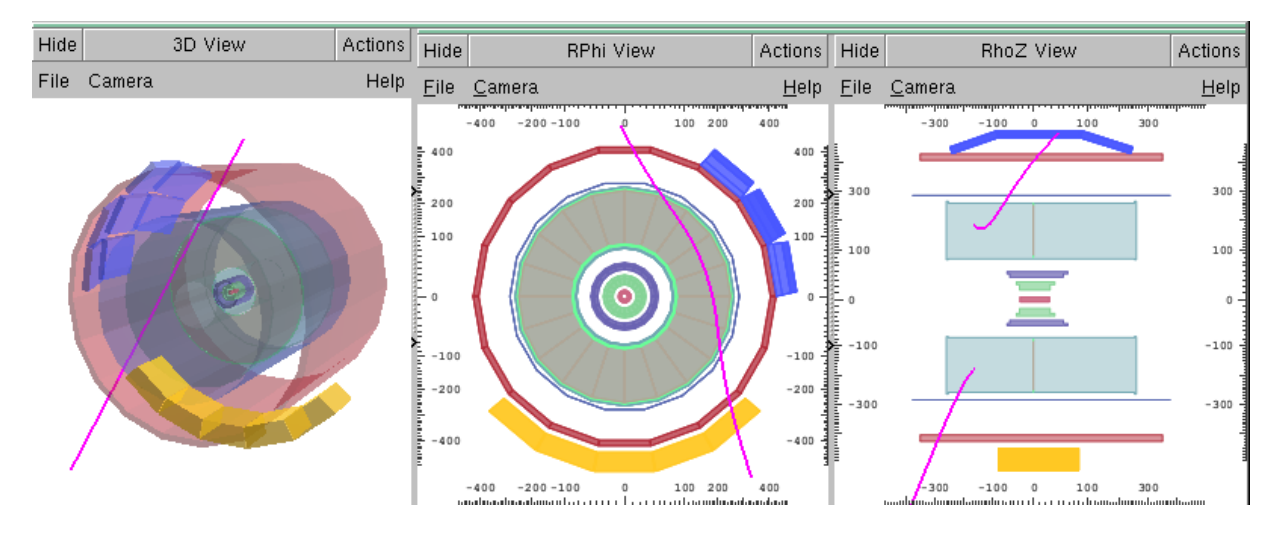

#### <span id="page-2-1"></span>**More Info**

Original idea for the projections was taken from **H. Drevermann** article [Can We See What We Want to See](https://cds.cern.ch/record/295024/files/p17.pdf) [?](https://cds.cern.ch/record/295024/files/p17.pdf)

## <span id="page-2-2"></span>**Review status**

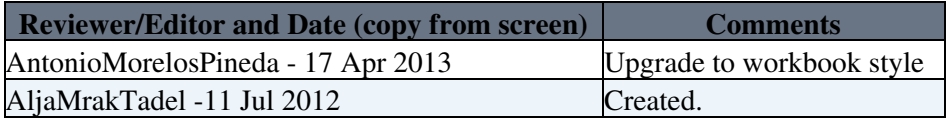

Detailed comments 17-Apr-2013  $\blacksquare$  Hide

Upgrade to workbook style, A.Morelos,17-Apr-2013

Responsible: [AljaMrakTadel](https://twiki.cern.ch/twiki/bin/view/Main/AljaMrakTadel) Last reviewed by: [AntonioMorelosPineda](https://twiki.cern.ch/twiki/bin/edit/Main/AntonioMorelosPineda?topicparent=CMSPublic.WorkBookFireworksProjectionsFaq;nowysiwyg=1) - 17 Apr 2013 This topic: CMSPublic > WorkBookFireworksProjectionsFaq Topic revision: r12 - 2018-04-26 - AljaMrakTadel

Copyright &© 2008-2019 by the contributing authors. All material on this collaboration platform is the property of the contributing authors. Ideas, requests, problems regarding TWiki? [Send feedback](https://cern.service-now.com/service-portal/search.do?q=twiki)